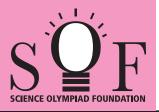

# SAMPLE PAPER SYLLABUS 2022-23

NCC

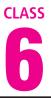

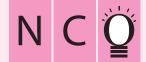

SOF NATIONAL CYBER OLYMPIAD

| Total Questions : 50     |                       |                    | Time : 1 hr.          |  |
|--------------------------|-----------------------|--------------------|-----------------------|--|
| PATTERN & MARKING SCHEME |                       |                    |                       |  |
| Section                  | (1) Logical Reasoning | (2) Computers & IT | (3) Achievers Section |  |
| No. of Questions         | 10                    | 35                 | 5                     |  |
| Marks per Ques.          | 1                     | 1                  | 3                     |  |

### SYLLABUS

Section - 1 : Verbal and Non-Verbal Reasoning.

Section – 2 : History and Generation of Computers, Types of Computers, MS-Windows 10, MS-Word(Working with Charts and Tables, Using Layout tab, Arranging multiple windows of a document), MS-PowerPoint(Creating presentation using Animation, Working with Animations and Transitions, Creating new slides using Slides pane, Working with Handouts and Notes Master, Arranging multiple windows of a presentations, Working with Charts and Tables), Internet & E-mail, Introduction to QBasic, Hardware, Software, Input & Output Devices, Memory & Storage Devices, Latest Developments in the Field of IT.

**Section – 3 :** Higher Order Thinking Questions - Syllabus as per Section – 2.

#### Questions are based on Windows 10 and MS-Office 2016.

## LOGICAL REASONING

 There is a certain relationship between fig. (i) and (ii). Establish the same relationship between fig. (iii) and (iv) by selecting a suitable figure from the options which will replace the (?) in fig. (iii).

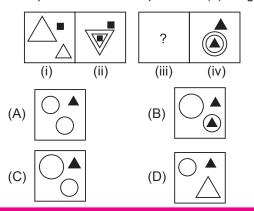

2. Which of the following options will complete the given pattern?

|        | E22, J17, O12, ? |
|--------|------------------|
| (A) S7 | (B) T5           |
| (C) T7 | (D) T6           |

- 3. Ayan walks 20 m north from his house, turn right and walks 10 m, turns left and walks 15 m to reach his grandfather's house. In which direction is his grandfather's house from his house?
  - (A) South-West
  - (B) North-East
  - (C) East
  - (D) North

## **COMPUTERS AND INFORMATION TECHNOLOGY**

- 4. Which of the following memory does NOT store data permanently?
  - (A) Hard disk (B) CD
  - (C) ROM (D) RAM
- 5. Identify the given icon with respect to windows 10.

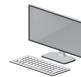

- (A) File Explorer
  - (D) This PC

(B) Recycle Bin

- tab of MS-Word 2016 allows you to set the page formatting options.
  - (A) Home
  - (B) Insert
  - (C) Design
  - (D) Layout
- Which of the following is/are available by default in Windows 10?
  - (A) Cortana
  - (B) Microsoft Edge
  - (C) iTunes
  - (D) Both (A) and (B)

(C) Start Menu

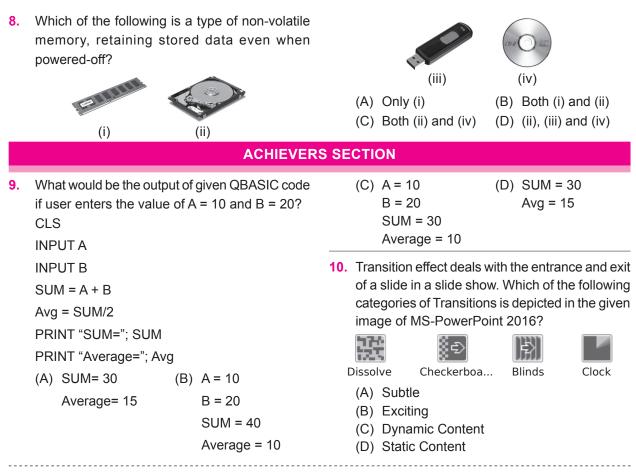

SPACE FOR ROUGH WORK

ANSWERS

1. (C) 2. (C) 3. (B) 4. (D) 5. (D) 6. (D) 7. (D) 8. (D) 9. (A) 10. (B)